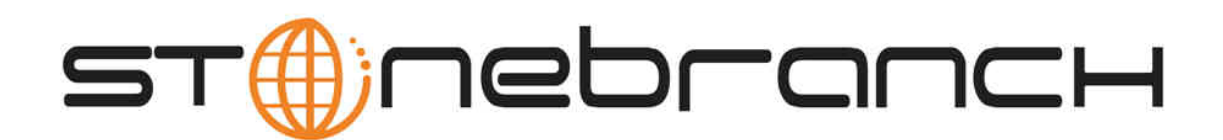

## **Opswise Automation Center 5.1**

## **Maintenance Scripts**

© 2012 by Stonebranch, Inc. All Rights Reserved.

## **Maintenance Scripts**

Opswise provides a set of maintenance scripts that help you maintain and administer your Opswise installation. Many of the scripts should only be run by technical support or upon request by Opswise technical support. Those scripts are noted as such.

You can access the maintenance scripts by selecting **Configuration > Maintenance Scripts** from the navigation pane.

The table below provides a quick reference for each item on the Maintenance Scripts list, with links where appropriate.

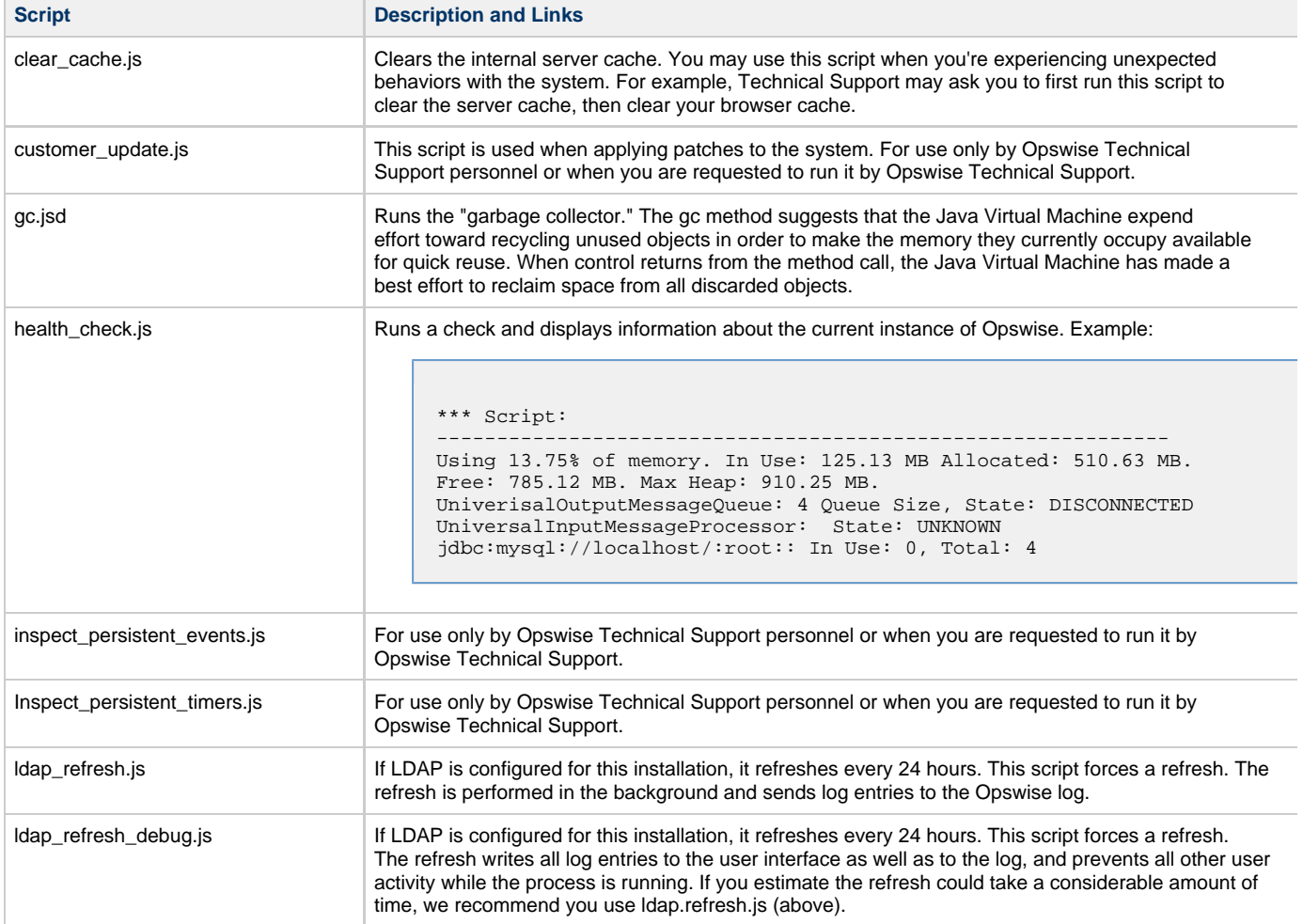

memory\_usage.js **Provides a summary of Opswise memory usage. Example:** 

F

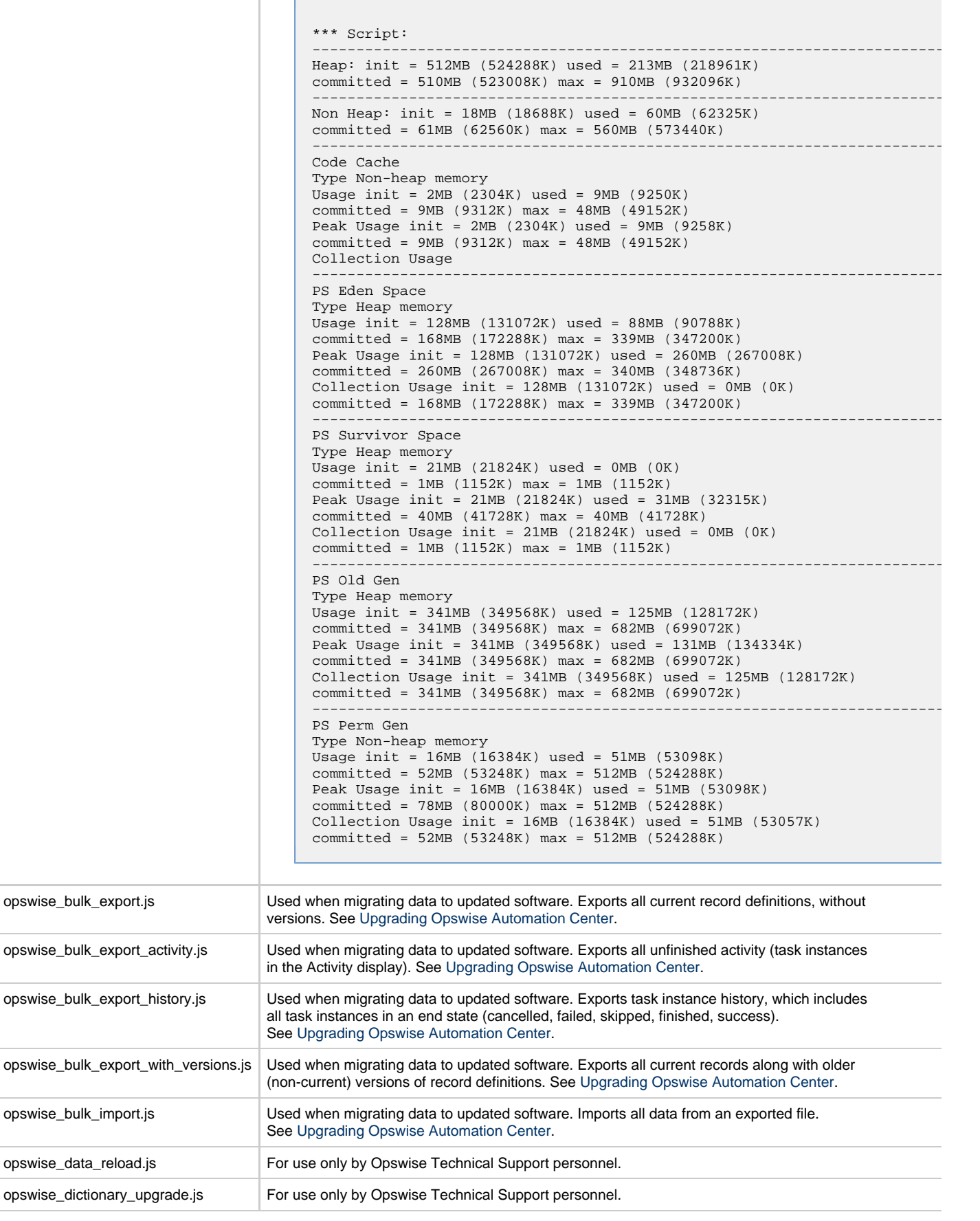

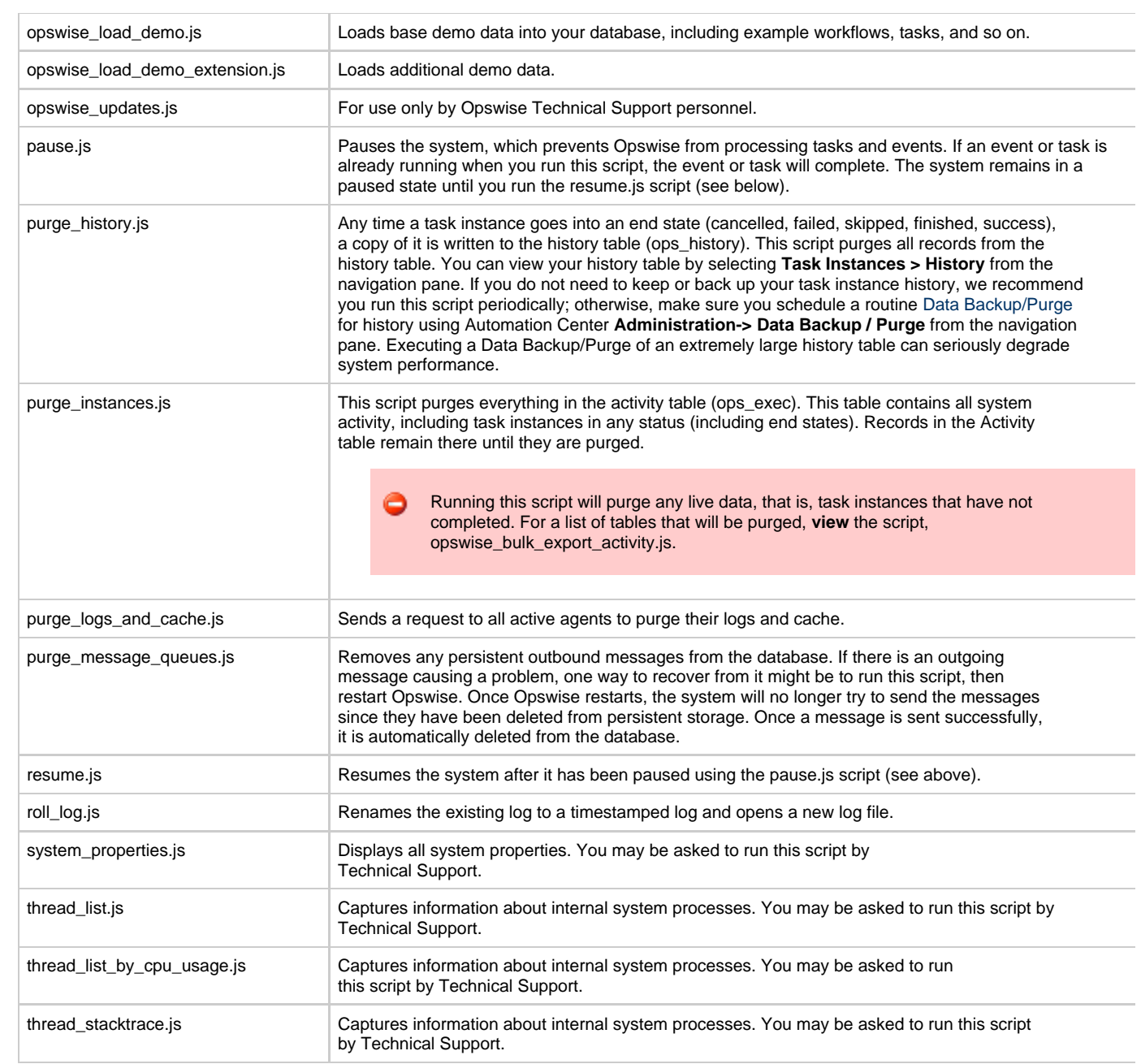